## **"104-10-009" / Aufträge / "Dakosy AC03"**

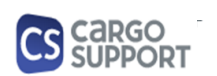

**A) Importoptionen für Auftragsdaten**

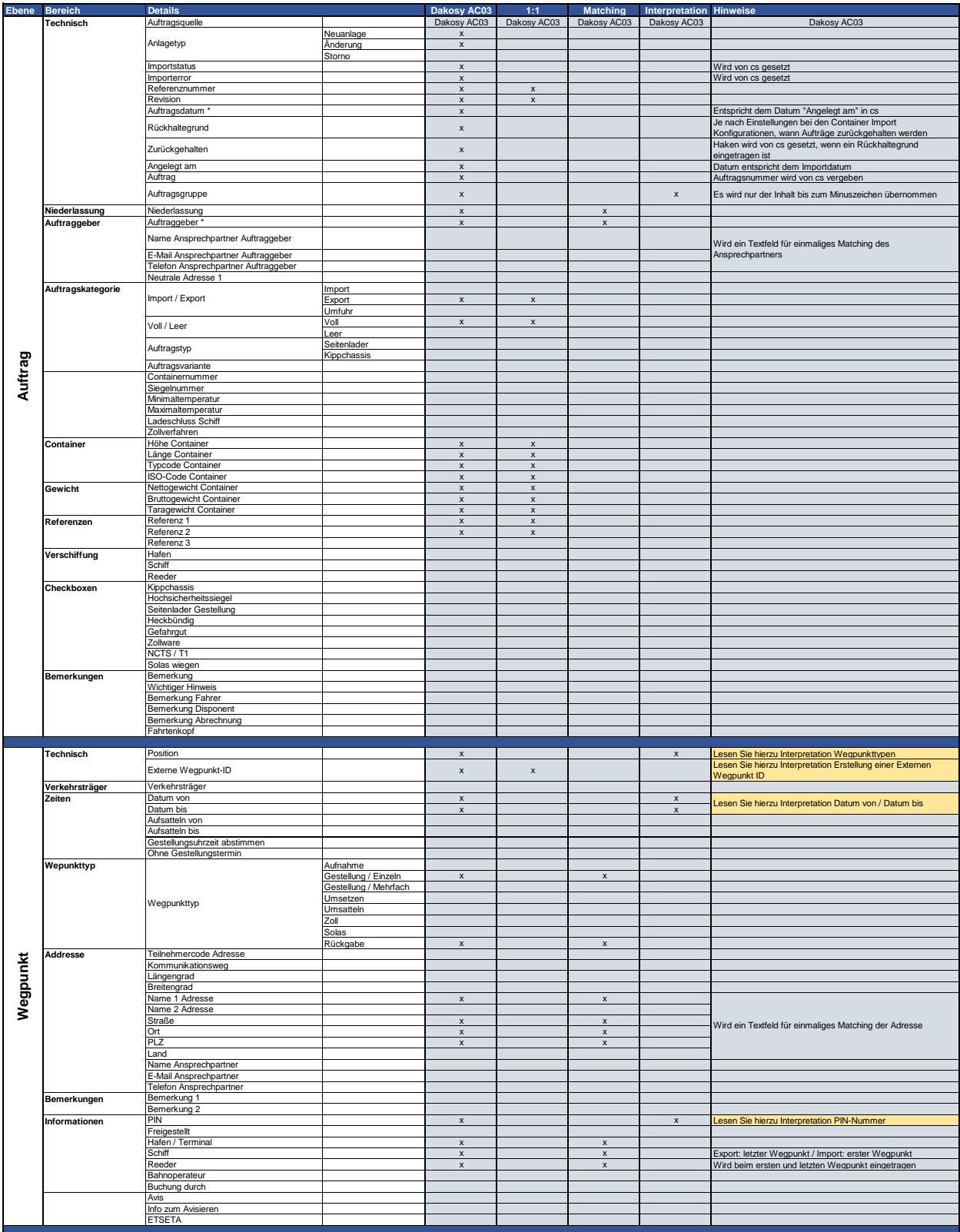

## **"104-10-009" / Aufträge / "Dakosy AC03"**

**A) Importoptionen für Auftragsdaten**

÷,

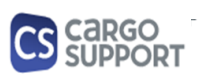

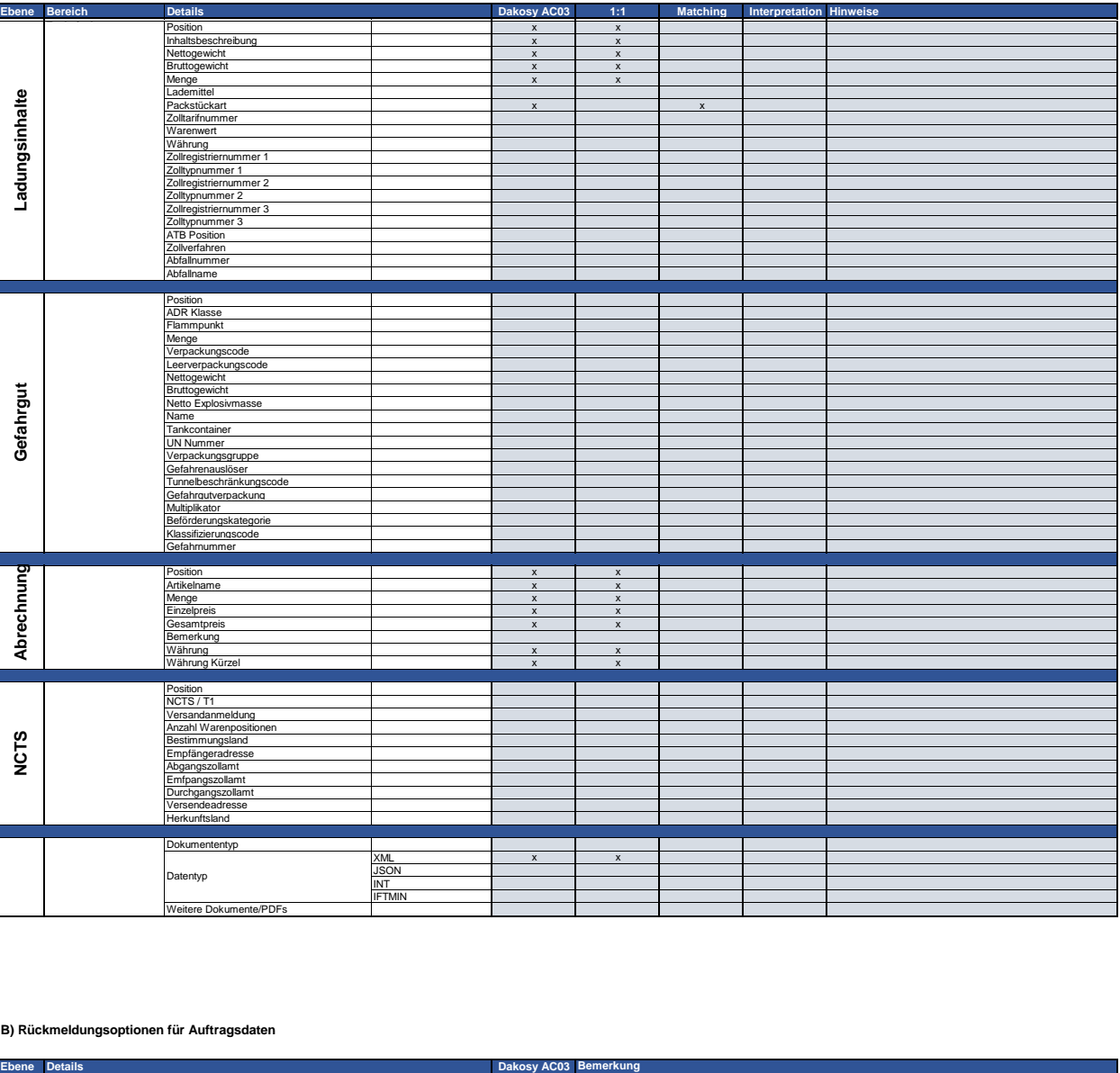

## **B) Rückmeldungsoptionen für Auftragsdaten**

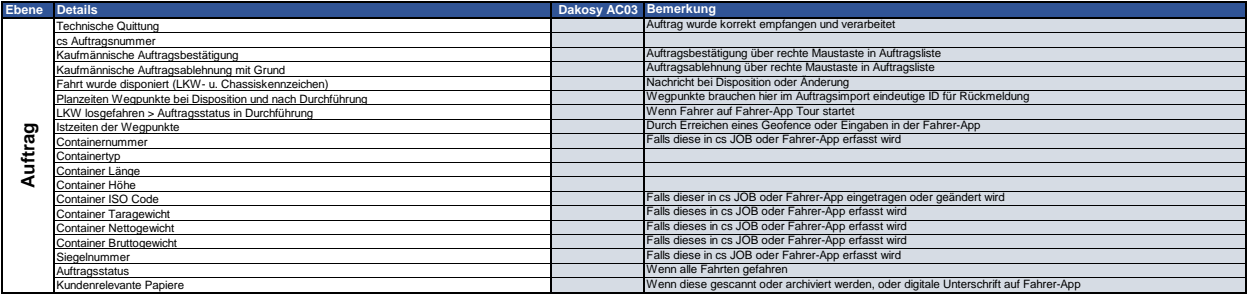